## **SQL Statements Relevant to Oracle Data Guard**

There are many SQL and SQL\*Plus statements that are useful for performing operations on standby databases in an Oracle Data Guard environment.

See the following topics:

- ALTER DATABASE Statements
- ALTER SESSION Statements
- ALTER SYSTEM Statements

#### ALTER DATABASE Statements

This table describes ALTER DATABASE statements that are relevant to Oracle Data Guard.

Table-1: ALTER DATABASE Statements Used in Data Guard Environments

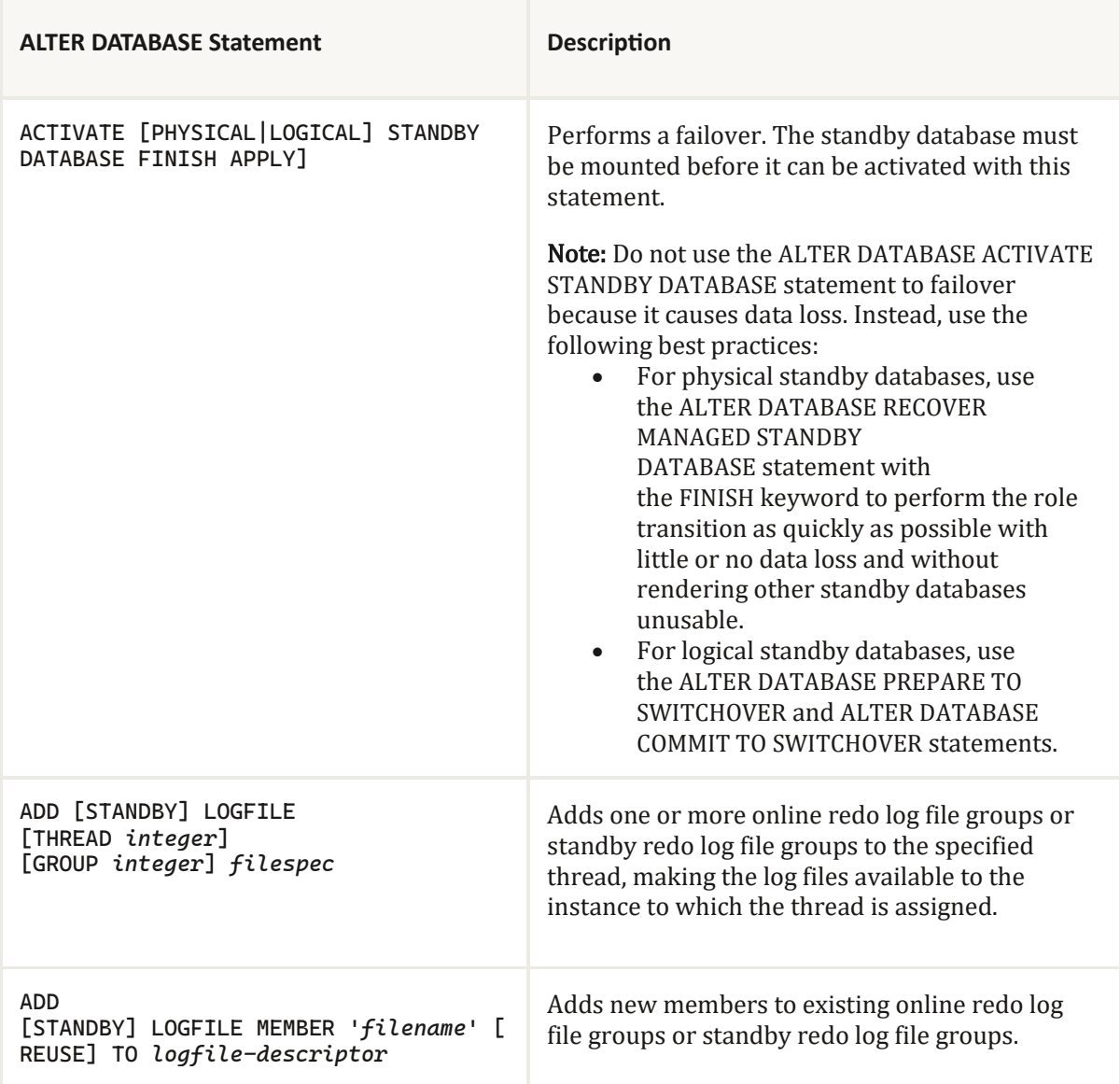

# ASRblogger

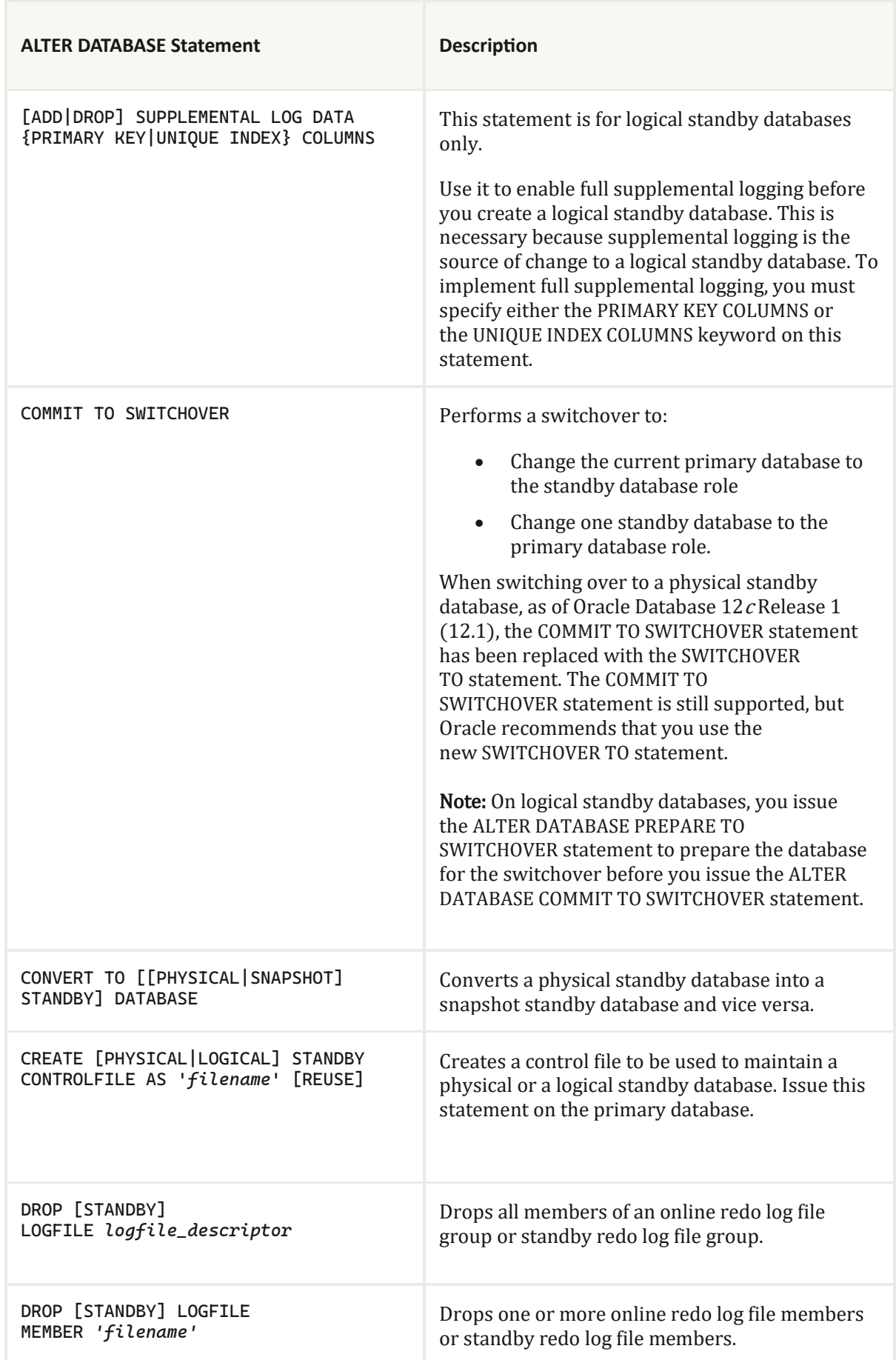

## ASRblogger

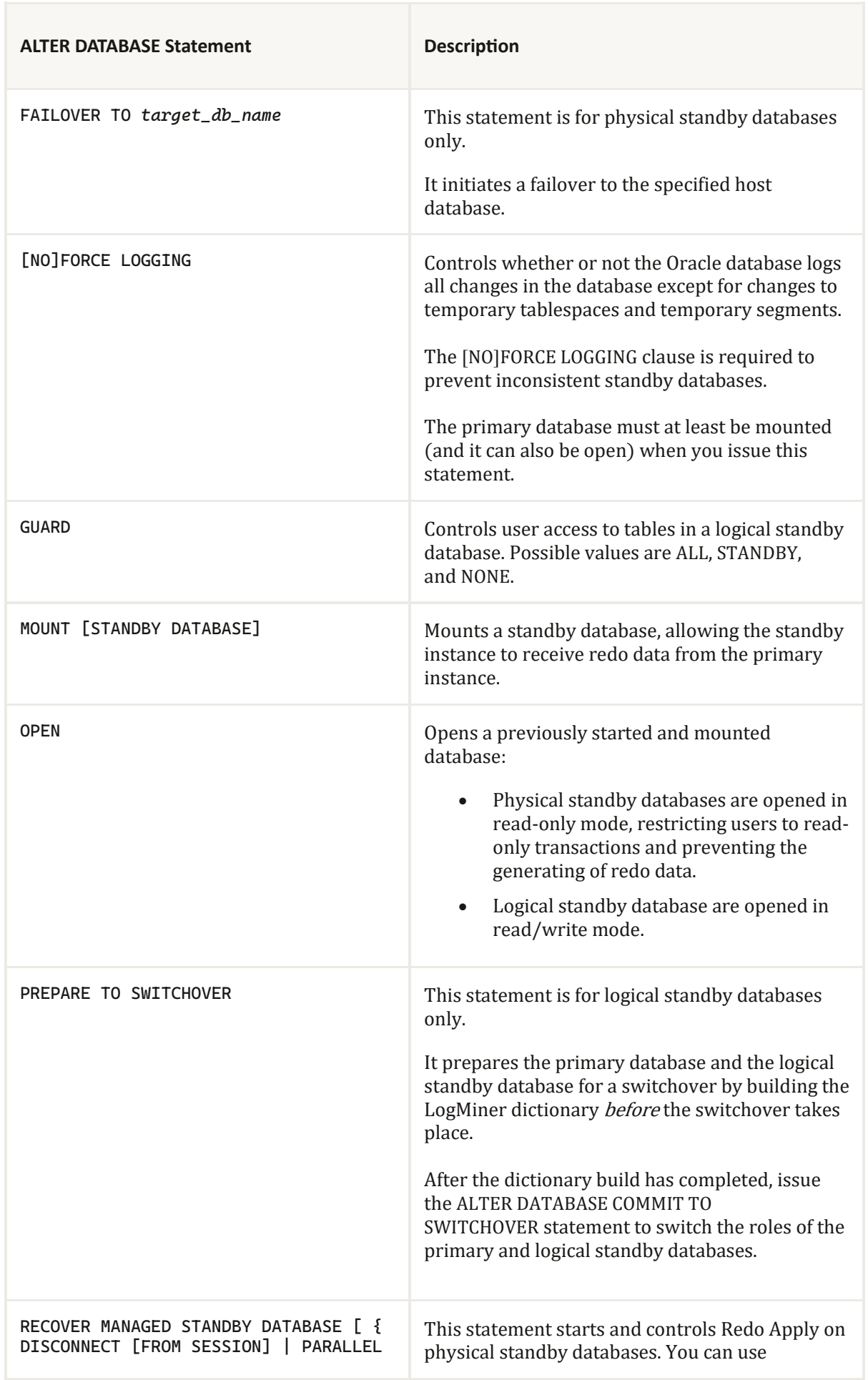

## ASRblogger

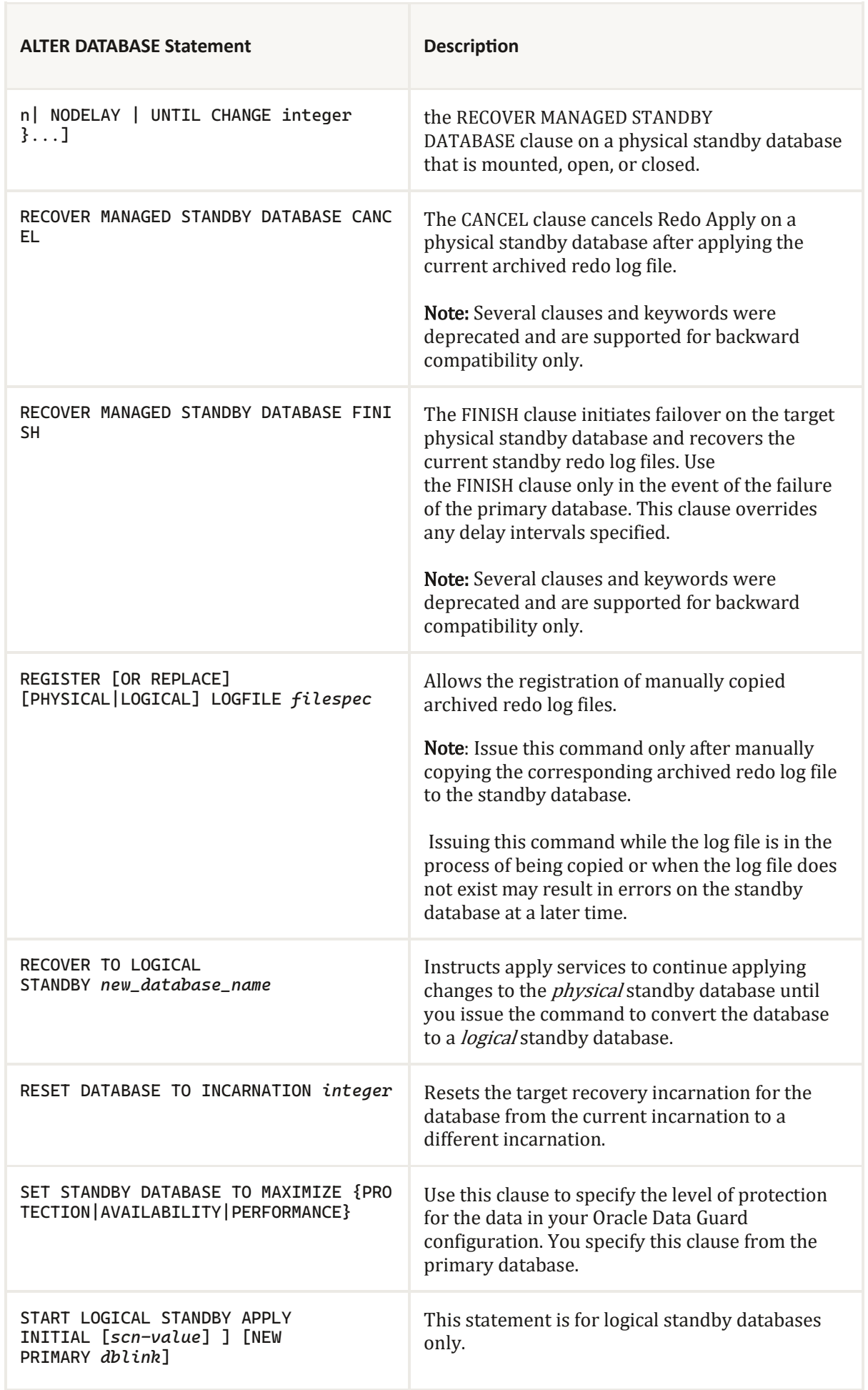

## ASRblogger<br>Asrblogger

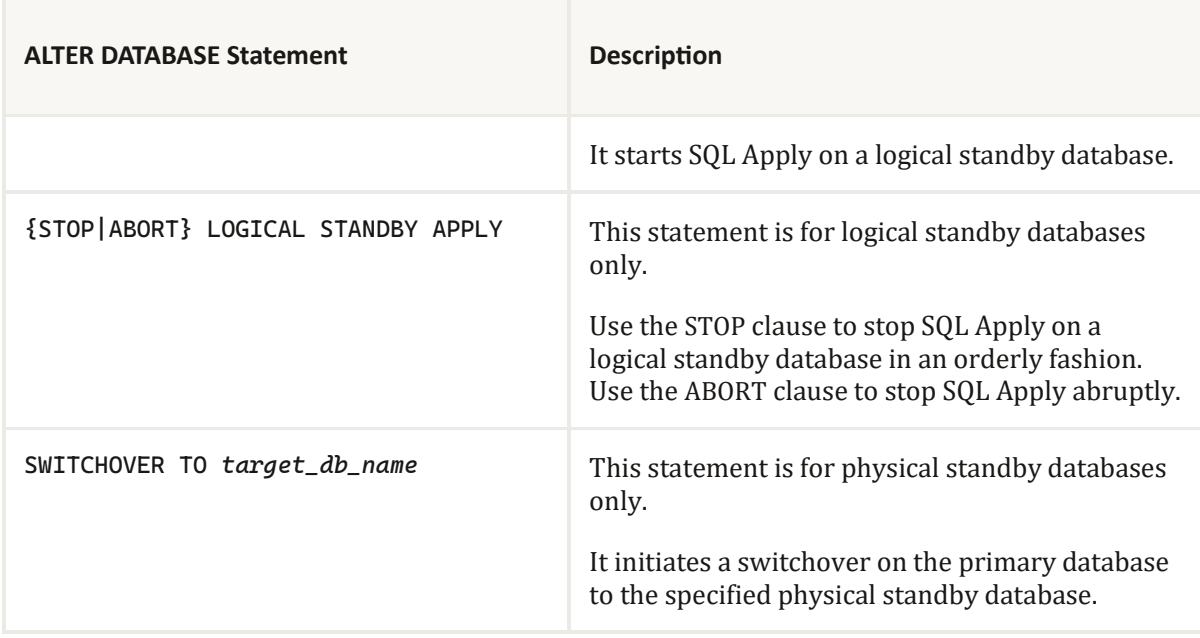

#### ALTER SESSION Statements

This table describes the ALTER SESSION statements that are relevant to Oracle Data Guard.

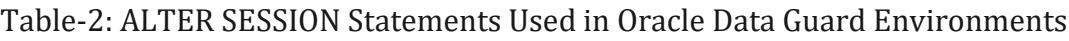

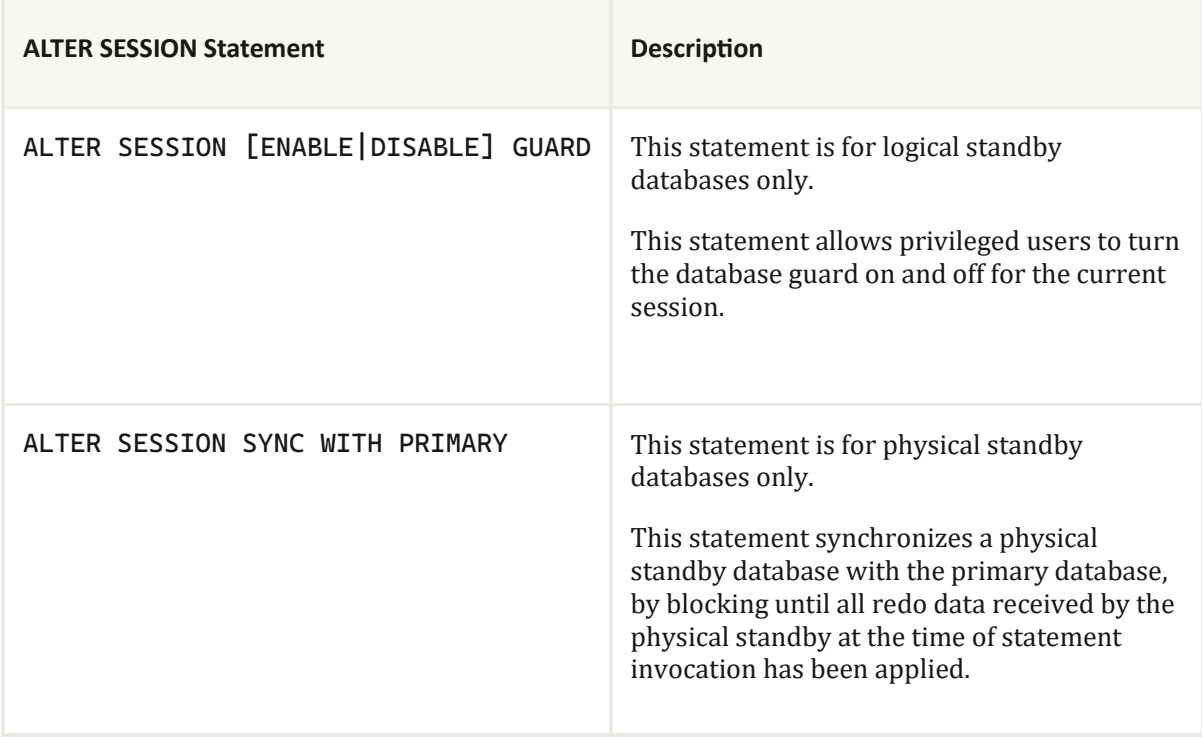

r.

### ALTER SYSTEM Statements

This table describes the ALTER SYSTEM statements that are relevant to Oracle Data Guard.

Table-3: ALTER SYSTEM Statements Used in Oracle Data Guard Environments

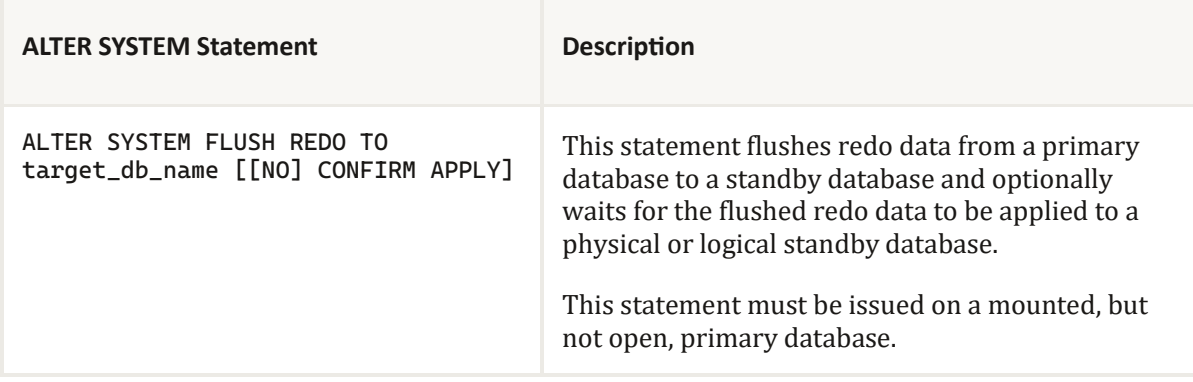